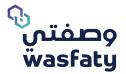

# **Pharmacist User Guide**

Version 3.2

Best Browsers to use the platform: Firefox 🍪 Google Chrome 🎯 Microsoft Edge 💽

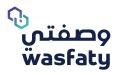

# Table of Content

| <u>1.Introduction to Wasfaty</u>                   | 2  |
|----------------------------------------------------|----|
| 1.1 What is Wasfaty?                               | 2  |
| <u>1.2 Login Page</u>                              | 3  |
| 1.2.1 Login to Wasfaty CP                          | 3  |
| 1.2.2 Forgot Password                              | 4  |
| 1.2.3 Selecting Facility                           | 5  |
| 2.Dispensing e-Prescription                        | 5  |
| 2.1 Download an e-Prescription - step1             | 5  |
| 2.1.1 Search for Prescription                      | 5  |
| 2.1.2 Download Prescription                        | 6  |
| 2.1.3 Review Patients Information                  | 6  |
| 2.1.4 Drugs Information                            | 8  |
| 2.1.5 Drugs display name Typography                | 9  |
| 2.1.6 Partial Dispense                             | 10 |
| 2.2 Authorization Prescription                     | 11 |
| 2.2.1 Request Authorization - Step 2               | 11 |
| 2.2.2 Search for e-prescription- Step 3            | 11 |
| 2.2.3 Search information                           | 11 |
| 2.2.4 Printing an e-Prescription and Patient Label | 13 |
| 3.Support                                          | 13 |

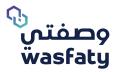

## **1.Introduction to Wasfaty**

## What is Wasfaty?

Wasfaty is an e-Prescribing solution intended to enable physicians at the government primary healthcare centers and hospitals to electronically prescribe and allow patients to pick-up their prescriptions at private and public pharmacies in the Kingdom of Saudi Arabia. This solution provides an additional access channel that links hospitals and primary health care centers to private pharmacies so that patients can receive the drug form nearest pharmacy in their neighborhood for free.

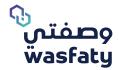

## Login Page

Accessing Wasfaty system requires the user to be equipped with a computer Accessing the Wasfaty community portal system requires the user to be equipped with a computer and an internet connection.

To get started, open the internet browser, and navigate to the following URL: <a href="https://cp.wasfaty.sa/">https://cp.wasfaty.sa/</a>

You will then be redirected to the Wasfaty CP Login page.

<sup>7</sup>For a good experience with Wasfaty service, we recommend you use the latest versions of these browsers (Microsoft Edge, Google Chrome, FireFox) taking into consideration that internet explorer browser is not fully supported by Microsoft anymore.

## 1.2.1 How can I login to the Wasfaty CP?

If you are logging in for the first time, you will receive an SMS on your registered mobile number which contains the password for login. The system will send an auto-generated activation code based on the user's preferred contact method. Once the facility admin account is activated, he/she can begin adding and assigning users to their resected facility.

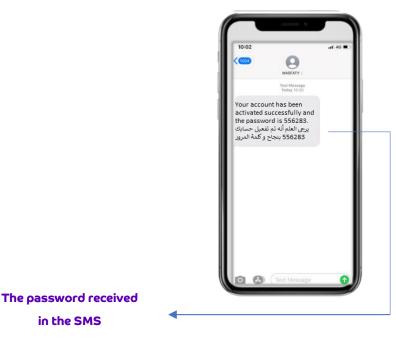

(Fig 1)

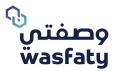

## If the user is registered, he shall enter the username and

## password then click 'log in'.

- 1- Username: The "National ID/ Igama ID"
- 2- Password: The number received via SMS

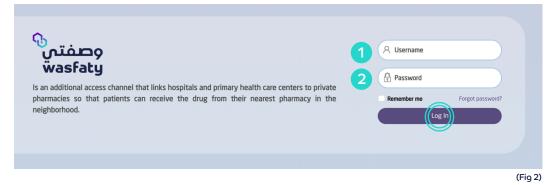

## 1.2.2

## Forgot Password:

If the user is registered, and forgot his password, he can click on the **"forgot Password"** (Fig 3)

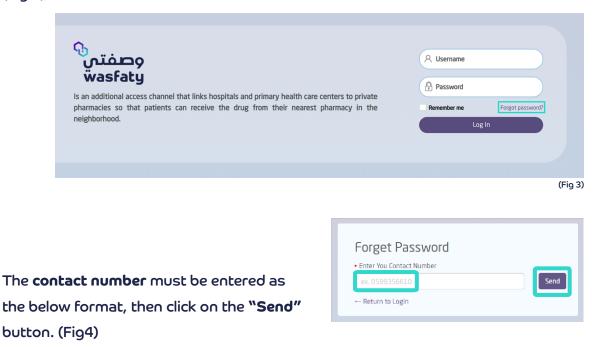

(Fig 4)

The user will then receive an SMS that contains the new password.

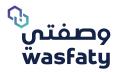

## 1.2.3 Selecting the Facility (pharmacy):

If the pharmacist works in more than one branch of the facility (Pharmacy), ensure that the correct facility (Pharmacy) name is selected at the login page. The pharmacist can click on the top left-hand side arrow to view all the Registered facilities (Pharmacies) related to him. (Fig 5)

| وصفتی<br>wasfaty       |                                 |
|------------------------|---------------------------------|
| Facility 1             | Facility 1                      |
| L, Registration        | Filter by Facility or Clinician |
| + Add new Patient      | FACILITY 2                      |
| Patient Registration   | FACILITY 3                      |
| 🗓 Patients Visits List | FACILITY 4                      |
|                        | (Fig 5)                         |

## **Dispensing e-Prescription**

**Once the patient receives his e-Prescription from the physician, the patient should** go to the pharmacy to dispense his/ her prescription.

To Dispense the prescription, you need to ask the patient for two mandatory things:

- 1- National/ Iqama ID
- 2- e-Prescription number (the patient will receive an SMS message that contains the e-prescription number after that physician's assessment)

## Step 1

## 2.1 Download the e-prescription

To download the e prescription, click on "Download Prescription" under the eRx.Pharmacy tab from the top left corner of the page (fig 6)

| eRx.Pharmacy           |
|------------------------|
| Download ePrescription |
| Prescriptions          |

(Fig 6)

## 2.1.1 Search for Prescription

You may search for a prescription by entering the National ID or Iqama ID. (fig 7)

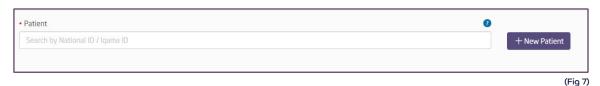

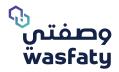

## 2.1.2 Download Prescription

Upon entering the patient's name, the below form appears. Enter the eRx Number and click

"Download eRx" (fig 8)

|                                    | Test Test2 Test Show Active Drugs<br>National ID: 01234567890<br>Age: : 75 years (Date Of Birth: 15/04/1945)<br>Gender: Male | ۲      |
|------------------------------------|----------------------------------------------------------------------------------------------------|--------|
| eRx Number<br>Please enter eRx Num | ber Download eRx                                                                                                    | (Fig 8 |

## 2.1.3 Review Patient's Information

Once the eRx has been download, a note stating: "Prescription with Reference Number: ixxxxxx has been successfully downloaded" will appear.

You can review the patients' data to validate the prescribed medication. (Fig 9)

- 1-Show Active Drug: will show all Active Drugs that patient is taking right now.
- 2-Allergies: You can review all allergies registered for the patient.
- 3-Chronic Disease: You can review all Chronic Diseases registered for the patient.

| nic Diseases:                |                                |
|------------------------------|--------------------------------|
| escription                   | Code                           |
| 1 - Type 2 diabetes mellitus | E11                            |
|                              | E11 - Type 2 diabetes mellitus |

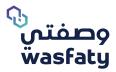

After viewing the patient's request details, such as: diagnosis, chronic diseases, active prescription and personal information, select the drug from the given Trades for each Prescribed medication (the drugs prescribed generic medication), and review Physician's Instructions and Quantity per unit as prescribed. (Fig 10)

| Drug                                                                                                    | Instructions                                                                                                    | Unit |    | Quantity                               | Dura | Batc | Indications | Actio    |
|----------------------------------------------------------------------------------------------------|----------------------------------------------------------------------------------------------------|------|----|----------------------------------------|------|------|-------------|----------|
| <ul> <li>✗ Generic Drug: 379102-396-074 -<br/>(AMLODIPINE (AS BESYLATE) : 10 MG)</li> <li>TABLET OR CAPSULE [ORAL]</li> <li>▲ Please, select one of the<br/>Trades below:</li> </ul> | Physician Instructions:<br>Take 1 CAPLET(s), 1<br>Time(s) In The Morning per<br>Day For 30 Day(s), Rout of<br>admin: ORAL.<br>کف 1 حبة,1 مرة (ات) في الصباح كل | Pa   | CA | 30<br>Prescribed<br>Qty: 30 CAPLE<br>T | 30   |      | N/A         | <b>1</b> |
| Select Drug                                                                                                    | يوم نمدة 30 يوم (أيام), طريقة<br>الاستخدام: عن طريق الفم                                                                                                    |      |    |                                        |      |      |             |          |

- The system will display an alert if there is any of the below interactions: (Fig 11)
- 1. Drug- drug interactions.
- 2. Interactions between prescribed drugs and active drugs.
- 3. Drugs and chronic diseases interaction.

| <ul> <li>Activity Drug 0006-116604-03901 [A<br/>hypertension])</li> </ul> | NAZOL 500 MG F.C. TAB] is not indicat | ed to any of these dia | agnoses (E11 [Typ | e 2 diabete | s mellitus], | I10 [Essential (p | rimary) |
|---------------------------------------------------------------------------|---------------------------------------|------------------------|-------------------|-------------|--------------|-------------------|---------|
| esoonseld : CCE-20325743                                                  |                                       |                        |                   |             |              |                   |         |
|                                                                           |                                       |                        |                   |             |              |                   |         |
| rugs (4)                                                                  |                                       |                        |                   |             |              |                   |         |
| rugs (4)<br>Drug                                                          | Instructions                          | Unit                   | Quantity 🕑        | Durati      | Batch        | Indications       | Action  |

0

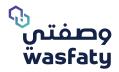

## 2.1.4 Drugs Information

• **Drug:** The list of drugs prescribed by the physician.

If a clinician entered a generic name for a drug, (pre-defined list) you must select an equivalent trade drug from the pre-defined list of trade/ commercial drug. (Fig 12)

| Konetic Drug: 197539-015-092 -<br>tetTANETHISOPIE 0.111/1/12/DIC ACD 211/0 CRAM<br>TOPECAL<br>Mease, select one of the Trades below.<br>Select Drug.     V<br>OreB 397509-01501 - FUSZOPIE CREMM 156,<br>Damler, ORMAN TUBE PACK TUBE, DORAM | Physician instructions: put 1 gram on<br>the affected area twice a day<br>Premotex instructors | Packs GRAM | 10<br>Prescribed<br>Dty: 10 GRAM | 5 | N/A | <b>0</b> ~ |
|----------------------------------------------------------------------------------------------------|------------------------------------------------------------------------------------------------|------------|----------------------------------|---|-----|------------|
| 0004-187503-01501 - FUSIBACT-B CREAM, 15G,<br>0.1%,2%, CREAM, TUBE PACK, TUBE, JAMJOOM<br>PHARMACEUTICALS COMPANY - KSA                                                                                                    |                                                                                                |            |                                  |   |     |            |
| 0002-187503-01501 - FUSIDERM B CREAM, 15 G.<br>0.1%[2%, CREAM, TUBE PACK, TUBE, SPIMACD-<br>KSA                                                                                                    |                                                                                                |            |                                  |   |     |            |
| 0198-187503-01502 - FUCICORT CREAM, 15G,<br>0.1%/2%, CREAM, TUBE PACK, TUBE, ALTERNATIVE                                                                                                    |                                                                                                |            |                                  |   |     |            |
| 0198-187503-01501 - FUCICORT 2% CREAM. 30G.<br>0.1%/2%, CREAM, TUBE PACK, TUBE, ALTERNATIVE                                                                                                    |                                                                                                |            |                                  |   |     | (Fig 12)   |

| Drugs (1)                                                                                                    |                                                                                                    |                                          |          |                                                                                                    |                   |          |
|----------------------------------------------------------------------------------------------------|----------------------------------------------------------------------------------------------------|------------------------------------------|----------|----------------------------------------------------------------------------------------------------|-------------------|----------|
| ✓ Trade Drug: claritt 250 mg film coated 250 mg film coated tablets<br>(oral) 14°S, BLISTER PACK, ALTERNATIVE Code: 0083-148601-03901<br>✓ Caarge Drug | Instructions<br>Physician Instructions: Take 1 TABLET(s) ORAL,<br>1 Time(s) per Day For 30 Day(s).<br>بنه 30 النامي (مار المراحية) المراحية<br>(بال).<br>• Dimensional instructions | Unit Packs TABLET Presorbed Unit: TABLET | Quantity | Duration   Bat     30   Image: Constraint of the second second | tch # Indications | Actions  |
|                                                                                                    |                                                                                                    |                                          |          |                                                                                                    |                   | (Fig 13) |

Instructions: Physician's instructions that describes the method for use in detail.

• **Unit:** Prior to selecting the trade drug, the system will show the unit as prescribed by the doctor (Tablet, Capsule, International unit, Drops, etc.). (Fig 13).

After Selecting the Trade Drug, the system will show the required dispense unit as the following:

- Packs, Bottles, Vials, etc.
- In the example (shown in the picture below) (Fig13): the required dispense unit is "1Pack"

The system will automatically round the dispensing dose to packs, according to how the drugs are configured in the system.

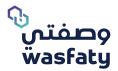

• **Quantity in dispensing:** when you select the available trade drug, you must select the needed quantity to be dispensed from the quantity dropdown list, as the default quantity after selecting the trade drugs becomes "Zero".

This is to make sure that you select the correct quantity that can be provided or as per the patient request up to the maximum prescribed quantity.

In the example above (Fig 12), the quantity is 30 units (tablets). After selecting the Trade Drug, the system will show the required dispense units as packs, bottles, etc.

In the Example below (Fig 13), the required dispense unit is by "Packs"

- **Duration:** The total number of days over which a drug should be taken. (Fig13)
- Batch #: It is an optional field to add the Drug package Batch number. (Fig13)
- Actions: You may click on 'Undo' to undo the previous action or 'Delete' to delete Only the item for partial dispense. (Fig 13)
- **Pharmacist Instructions:** You can add comments for the patient on how to consume the drug by clicking on "Pharmacist instruction" where a box will appear to add your comments. (Fig13).

| ng                                                                                           | Instructions                                                                                        | Unit                           | Quantity                                                   | Duration | Batch # | Indications | Actions |
|----------------------------------------------------------------------------------------------|----------------------------------------------------------------------------------------------------|--------------------------------|------------------------------------------------------------|----------|---------|-------------|---------|
|                                                                                              | Physician Instructions: Take 10 MILLILITER (ML)(s), 2 Time(s) Before Meals per<br>Day For 4 Day(s). | Packs BOTTLE                   | 1                                                          | 4        |         | N/A         | 11 m    |
| 4 Change Drug                                                                                | . هذ 10 مثلیتتر (متار S مرة (من) قبل الطعام على بورم لمدة 4 بورم (بوم)                              | Prescribed Unit MILLIUTER (ML) | (1 Packs = 1 BOTTLE)<br>Presolited Qty: 80 MILLILITER (ML) |          |         |             |         |
| hange Drug Justification                                                                     | + Pharmacist Instructions                                                                           |                                | Hestines (k), as histori ar (his                           |          |         |             |         |
| Write your justification here.                                                               |                                                                                                    |                                |                                                            |          |         |             |         |
| escribed Generic Drug: 105514-246-074 - (FRRACETARIOL: 150 MS/SML) SVRUP (SUGAR FREE) [DRAL] |                                                                                                    |                                |                                                            |          |         |             |         |
| eStr. 0                                                                                      |                                                                                                    |                                |                                                            |          |         |             |         |
|                                                                                              |                                                                                                    |                                |                                                            |          |         |             |         |
|                                                                                              |                                                                                                    |                                |                                                            |          |         |             |         |

## 2.1.5 Drugs display name Typograph

Physician prescribed drugs will have typography cautions in the eRx pharmacy downloaded Looks alike/ sounds prescription screen if the prescribed medications are considered under **Looks alike/sounds alike (LASA)**, Hazardous, High alerted, (Fig 15)

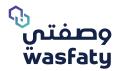

| Drug                                                                                                    | Instructions                                                                                                    | Unit                 |         | Quantity                                       | 0                                                  | Duration | Batch # | Indications | Actions |
|----------------------------------------------------------------------------------------------------|----------------------------------------------------------------------------------------------------|----------------------|---------|------------------------------------------------|----------------------------------------------------|----------|---------|-------------|---------|
| Hazardous Medication                                                                                                    | Physician Instructions: Take 1 CAPSULE(s) ORAL, 1<br>Time(s) per Day For 30 Day(s).                                                                                                    | Packs                | CAPSULE | 1                                              | •                                                  | 30       |         | N/A         | 0       |
| ef Change Drug                                                                                                    | <ul> <li>المال (ع) بعد تعديق القرار مرة (ات) على يوم لمدة 30 يوم (أيام).</li> <li>+ Pharmacist Instructions</li> </ul>                                                                                                    | Prescribed Unit: CAR | PSULE   | (1 Packs = 100 CAPSU<br>Prescribed Qty: 30 CAP | tks = 100 CAPSULE)<br>ribed (ty: 30 CAPSULE        |          |         |             |         |
| Change Drug Justification Write your justification here                                                                                        |                                                                                                    |                      |         |                                                |                                                    |          |         |             |         |
| Prescribed Generic Drug:<br>phenytein 100 mg [] Code: 175403-005-074 👔                                                                         |                                                                                                    |                      |         |                                                |                                                    |          |         |             |         |
| Refills: 0                                                                                                    |                                                                                                    |                      |         |                                                |                                                    |          |         |             |         |
| ✓ Trade Drug: 20xin 2 High Alert Medication                                                                                                    |                                                                                                    | Packs                | CAPSULE | 10                                             | •                                                  | 30       |         | N/A         |         |
| M Gauge Drug<br>Change Drug Justification                                                                                                    | Time(s) Before Meals per Day For 30 Day(s).                                                                                                    | Prescribed Unit: CA  | PSULE   | (10 Packs = 60 CAPSU<br>Prescribed Qty: 60 CAP |                                                    |          |         |             |         |
| Write your justification here                                                                                                    | Pharmacist Instructions                                                                                                    |                      |         |                                                |                                                    |          |         |             |         |
| Prescribed Generic Drug:<br>ad/THROMYCIN 250 mg [] Code: 127402-006-074 ()                                                                     |                                                                                                    |                      |         |                                                |                                                    |          |         |             |         |
| Refills: 0                                                                                                    |                                                                                                    |                      |         |                                                |                                                    |          |         |             |         |
| ✓ Trade Drug: furazole tab (diloxanide furoate 250 mg- metroNIDAZOLE 200 mg_) Tablets [oral] 20%, BLISTER PACK, ALTERNATIVE Code: 0086-187801- | Physician Instructions: Take 2 TABLET(s) ORAL, 1<br>Time(s) Before Meals per Day For 30 Day(s).                                                                                                    | Packs                | TABLET  | 3                                              | •                                                  | 30       |         | N/A         | 0       |
| 11701 // Change Drug                                                                                                    | المالوري المالي المالية المالية المالية المالية المالية المالية المالية المالية (التي المالية المالية المالية ا<br>(أيام المالية المالية المالية المالية المالية المالية المالية المالية (أيام المالية المالية المالية المالية الم | Prescribed Unit: TAE | BLET    |                                                | (3 Packs = 60 TABLET)<br>Prescribed Qty: 60 TABLET |          |         |             |         |
| Change Drug Justification                                                                                                    | + Pharmacist Instructions                                                                                                    |                      |         |                                                |                                                    |          |         |             |         |
| Write your justification here                                                                                                    |                                                                                                    |                      |         |                                                |                                                    |          |         |             |         |

You can contact the support administrators to block the prescription if you notice any danger on the patient health from the prescribed medications.

## 2.1.6 Physician instructions conversion:

When you select between the available trades under for the prescribed medications you will notice that the drug dosage instructions get changed depending on the drug volume of the trade drug selected.

| A Please, select one of the Trades below:               | Physician Instructions: Take 5 M(G) ORAL, 1 Time(s)<br>Before Meals per Week For 2 Week(s).<br>کامین 5 میشیمرام عن طریق تشدیر 1 مدغ تی تصدیم 1 مدغ<br>باسم ح ((سایس)<br>≄ Fharmacist Instructions | ✓ Trade Drug: ramport is mg Him coated tablets [oral] 20% BUS TER PACK<br>ALTERNATIVE Code: 9002-280007-03901 | Physician Instructions: Take 1 TABLET(5) ORAL 1<br>Time(5) Before Heals per Weeks For 2 Week(5).<br>2 نمان 1 فرص عن طريق القبر 1 حرة (أما أيش العقبر عن السرع (السابع)<br> |
|---------------------------------------------------------|----------------------------------------------------------------------------------------------------|----------------------------------------------------------------------------------------------------|----------------------------------------------------------------------------------------------------|
| 20'S, BLISTER PACK, ALTERNATIVE Code: 0302-280207-03901 |                                                                                                    | Prescribed Generic Drug:<br>ramipril 5 mg Film coated tablets [eral] Code 280207-039-074                      |                                                                                                    |

## 2.1.7 Show alternative drug:

In downloading an e-Prescription and selecting trade drugs from the dropdown list of the prescribed generic medications, you will see an option of showing alternative drugs that you can select in case you want to offer the patient an alternative drug rather than the drugs available in the list.

In case of selecting from the alternative drugs, it will be requested to enter the reason of selecting it

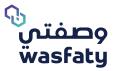

| X Generic Drug: ramipril 5 mg Film coated tablets (oral) Code: 280207-039-074 Please, select one of the Trades below: Select Drug. Show Atternative Drug Show Atternative Drug Code: 0302-280207-03901 SOUS BLISTER PACK, ALTERNATIVE Code: 0302-280207-03901 | Physician Instructions: Take 5 MG(s) ORAL 1 Time(s)<br>Before Meals per Week For 2 Week(s).<br>2 أعدي 2 منظريق الطفر 1 مرة (ات أيش الطفريك أسيو 2 (سنيع)<br>                                                                                                    |                                                                                                    | Physician Instructions: Take 5 MG(s) ORAL, 1 Time(s)<br>Before Meals per Week For 2 Week(s).<br>2 عنول 5 سیلیمرام من طریق اشد 1 مرز (ت) قبل انطلام کار اسی عند 5<br>استول 7 سیلیم (سیل 2 سیل 2 سی |
|----------------------------------------------------------------------------------------------------|----------------------------------------------------------------------------------------------------|----------------------------------------------------------------------------------------------------|----------------------------------------------------------------------------------------------------|
|                                                                                                    | Trade Drug: ranipril 2.5 mg Film coated tablets [oral] 20'S, BUSTE<br>ALTERNATIVE Code: 0302-280201-03901 ALTERNATIVE Code: 0302-280201-03901 Alternative Drug reason. Select Alternative Drug reason. Change Drug justification Write your justification here. Presolved Generic Drug: ranipril 5 mg Film coated tablets [oral] Code: 280207-039-074 Refills: 0 | R PACK. Physician Instructions: Take 2 TABLET(s) ORAL 1<br>Time(s) Before Meals per Week For 2 Week(s).<br>کائرل 2 قرص من طریل طبر 1 مرة (م) قبل تلفیدی این استرو عمد 2<br>است و (م) استرو (م) قبل استرو استرو استر |                                                                                                    |

(Fig 17)

## Generics should be alternatives if configured as below:

- Same Active Ingredients
- Same Route of Admin

#### Generics are not an option for alternative if configured as below:

- Creams with different strength
- Ointments. (if Active ingredient and ROA is the same ointments could be an alternative for creams if a flag is checked at generic name level).
- Drug has special instruction.

Those are the exact trade drugs (same strength) mapped with generic order (BisOPROLOI 5mg tablet oral). If pharmacist does not have any of those trades, the pharmacist can dispense an alternative.

|          | X Generic Drug: bisOPROLOI 5 mg Film coated<br>tablets [ORAL] Code: 133804-039-074<br>▲ Please, select one of the Trades<br>below:     | Physician Instructions: Take 5<br>MG(s) ORAL, 1 Time(s) After<br>Breakfast per Day For 30<br>Day(s).<br>تناول 5 میلابجرام عن طریق الفی 1 مرق | Packs | MG | 150<br>Prescribed<br>Qty: 150 MG | 30 | N/A |
|----------|----------------------------------------------------------------------------------------------------|----------------------------------------------------------------------------------------------------|-------|----|----------------------------------|----|-----|
|          | Select Drug                                                                                                    | (ات) بعد الإفطار كل يوم لمدة 30 يوم<br>(أيام).                                                                                               |       |    |                                  |    |     |
| >h<br>N. | <i>cardicor</i> (bisOPROLOI) 5 mg Film coated<br>tablets [oral]<br>30'S, BLISTER PACK, JAZEERA<br>PHARMACEUTICAL INDUSTRIES (JPI)- KSA | Pharmacist Instructions                                                                                                    |       |    |                                  |    |     |
| [        | concor (bisOPROLOI) 5 mg Film coated<br>tablets [oral]<br>30'S, BLISTER PACK, ALTERNATIVE Code:<br>0192-133804-03901                   |                                                                                                    |       |    |                                  |    |     |

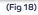

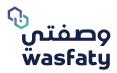

If pharmacist needs to show other alternatives mapped with ordered generics (BisOPROLOI 5mg tablet oral), he needs to click on "show alternative drug" checkbox.

| Drugs (1)                                                                                                    |                                                                                                    |                                  |                                         |          |         |             |         |
|----------------------------------------------------------------------------------------------------|----------------------------------------------------------------------------------------------------|----------------------------------|-----------------------------------------|----------|---------|-------------|---------|
| Drug                                                                                                    | Instructions                                                                                          | Unit                             | Quantity 0                              | Duration | Batch # | Indications | Actions |
| ✓ Trade Drug: selecta (bisOPROLOI) 5 mg Film coated tablets<br>[oral] 30'5, BLISTER PACK, JAMJOOM PHARMACEUTICALS<br>COMPANY - KSA Code: 0004-133804-03901 | Physician Instructions: Take 1 TABLET(s)<br>ORAL, 1 Time(s) After Breakfast per Day<br>For 30 Day(s). | Packs TABLET Prescribed Unit: MG | 0 • • • • • • • • • • • • • • • • • • • | 30       |         | N/A         | 1 n     |
| Select Drug 👻                                                                                                    | تناول 1 قرص عن طريق الفم,1 مرة (ات) بعد الإفطار كل<br>يوم لمدة 30 يوم (أيام)                          |                                  | Prescribed<br>Qty: 150 MG               |          |         |             |         |
| Show Alternative Drug                                                                                                    | + Pharmacist Instructions                                                                             |                                  |                                         |          |         |             |         |
| cardicor (bisOPROLOI) 5 mg Film coated tablets [oral]<br>30'S, BLISTER PACK, JAZEERA PHARMACEUTICAL<br>INDUSTRIES (JPI)- KSA Code: 0006-133804-03901       |                                                                                                    |                                  |                                         |          |         |             |         |
| selecta (bisOPROLOI) 5 mg Film coated tablets [oral]<br>30'S, BLISTER PACK, JAMJOOM PHARMACEUTICALS<br>COMPANY - KSA Code: 0004-133804-03901               |                                                                                                    |                                  |                                         |          |         |             |         |
| bisolol (bisOPROLOI) 5 mg Film coated tablets [oral]<br>30%, BLISTER PACK, ALTERNATIVE Code: 0257-133804-<br>03901                                         |                                                                                                    |                                  |                                         |          |         |             |         |
| Ph biscor (bisOPROLOI) 5 mg Film coated tablets [oral]<br>30'S, BLISTER PACK, ALTERNATIVE Code: 0212-133804-<br>03901                                      |                                                                                                    |                                  |                                         |          |         |             |         |
| N. concor (bisOPROLOI) 5 mg Film coated tablets [oral]<br>30'S, BLISTER PACK, ALTERNATIVE Code: 0192-133804-<br>03901                                      |                                                                                                    |                                  |                                         |          |         |             |         |
| selecta 2.5 mg Film coated tablets [oral]<br>30'S, BLISTER PACK, JAMJOOM PHARMACEUTICALS<br>COMPANY - KSA Code: 0004-133803-03901                          |                                                                                                    |                                  |                                         |          |         |             |         |
| bisolol 2.5 mg Film coated tablets [oral]<br>30'S, BLISTER PACK, ALTERNATIVE Code: 0257-133803-<br>03901                                                   |                                                                                                    |                                  |                                         |          |         |             |         |
| concor cor 2.5 mg Film coated tablets (oral)<br>30%, BLISTER PACK, ALTERNATIVE Code: 0192-133803-<br>03901                                                 |                                                                                                    |                                  |                                         |          |         |             |         |
|                                                                                                    |                                                                                                    |                                  |                                         |          |         |             |         |

(Fig 19)

Instruction is built based on the trade selected by pharmacist, also the quantity is calculated based on

the selected trade drug.

| rug                                                                                                    | Instructions                                                                                                    | Unit                                        | Quantity 0                                                       | Duration | Batch # | Indications        |
|----------------------------------------------------------------------------------------------------|----------------------------------------------------------------------------------------------------|---------------------------------------------|------------------------------------------------------------------|----------|---------|--------------------|
| Trade Drug: Cardicor (bisOPROLOI) S mg Film coated tablets<br>hal) 30'S, BLISTER PACK, JAZEERA PHARMACEUTICAL<br>DUSTRIES (PI)- KSA Code: 0006-133804-03901<br>/ Change Drug<br>hange Drug Justification<br>Write your justification here.<br>scribed Generic Drug:<br>OPROLOI S mg Film coated tablets [ORAL] Code: 133804-039-074<br>rfills: 0 | Physician Instructions: Take 1 TABLET(5)<br>ORAL 1 Time(5) After Breakfast per Day<br>For 30 Day(5). تنزل 1 فرص عن طريق الفير 1 مرات) به بالطني على<br>بعري لمدة 30 بين الفير (ينام)<br>بعري 4 Pharmacket Instructions | Packs TABLET Prescribed Unit: MG            | 1  (I Packs = 30 TABLET Prescribed Oty: 150 MG                   | 30       |         | N/A                |
|                                                                                                    |                                                                                                    |                                             |                                                                  |          |         |                    |
|                                                                                                    | Instructions                                                                                                    | Unit                                        | Quantity                                                         | Duration | Batch # | Indications        |
| 7 Trade Drug<br>2005, BLISTER PACK, ALTERNATIVE Code: 0192-133803-<br>3901<br>12 Change Drug                                                                                                    | Physician Instructions: Take 2 TABLET(s)<br>ORAL, 1 Time(s) After Breakfast per Day<br>For 30 Day(s).<br>تنون 2 قرص عن طريق نظير1 مرز (ت) به برافطان کل<br>يوم نمه: 30 بوم (نام)                                       | Unit<br>Packs TABLET<br>Prescribed Unit: MG | Quantity<br>2<br>(2 Packs = 60 TABU<br>Prescribed<br>Qty: 150 MG | 30       | Batch # | Indications<br>N/A |
| Trade Drug [concor or 2.5 mg Film coated tablets [oral]]         SOS, BUSTER PACK, ALTERNATIVE Code: 0192-133803-03901         Change Drug         Alternative Drug reason.         select Alternative Drug reason.                                                                                                    | Physician Instructions: Take 2 TABLET(s)<br>ORAL, 1 Time(s) After Breakfast per Day<br>For 30 Day(s).<br>تنون 2 قرص عن طريق نظير1 مرز (ت) به برافطان کل<br>يوم نمه: 30 بوم (نام)                                       | Packs TABLET                                | 2<br>(2 Packs = 60 TABU<br>Prescribed                            | 30       | Batch # | _                  |
| Change Drug Justification                                                                                                    | Physician Instructions: Take 2 TABLET(s)<br>ORAL, 1 Time(s) After Breakfast per Day<br>For 30 Day(s).<br>تنون 2 قرص عن طريق نظير1 مرز (ت) به برافطان کل<br>يوم نمه: 30 بوم (نام)                                       | Packs TABLET                                | 2<br>(2 Packs = 60 TABU<br>Prescribed                            | 30       | Batch # | _                  |

Pharmacist User Guide Version 3.2

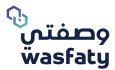

## Pharmacists need to choose the reason for selecting the alternative drug.

| Drugs (1)                                                                                                    |
|----------------------------------------------------------------------------------------------------|
| Drug                                                                                                    |
| ✓ Trade Drug: concor cor 2.5 mg Film coated tablets [oral]<br>30'S, BLISTER PACK, ALTERNATIVE Code: 0192-133803-<br>03901 |
| <ul><li>P Change Drug</li><li>Alternative Drug reason.</li></ul>                                                          |
| select Alternative Drug reason.                                                                                           |
| Requested Strength is not available                                                                                       |
| Requested dosage form is not available                                                                                    |
| Patient can't swallow tablets or capsules                                                                                 |
| SFDA removed this strength or dosage form from market                                                                     |
| Patient prefer/tolerate this dosage form                                                                                  |
| Others                                                                                                    |
| (Fig 21)                                                                                                    |

Special instructions are coming from physician prescription. Pharmacist is still able to add his instruction and quantity is reflected per pack as prescribed by the physician.

| Drugs (1)                                                                                                    |                                            |                                     |              |          |         |             |
|----------------------------------------------------------------------------------------------------|--------------------------------------------|-------------------------------------|--------------|----------|---------|-------------|
| Drug                                                                                                    | Instructions                               | Unit                                | Quantity 🛛 🔞 | Duration | Batch # | Indications |
| <ul> <li>✓ Trade Drug: rofenac 1% Gel [topical] 50G, TUBE PACK,<br/>SPIMACO- KSA Code: 0002-149918-04301</li> <li>✓ Change Drug</li> <li>Change Drug Justification</li> <li>Write your justification here.</li> <li>Prescribed Generic Drug:<br/>diclofenac sodium 1% Gel [TOPICAL] Code: 149918-043-092</li> <li>Refills: 0</li> </ul> | Physician Instructions: Apply 2 time a day | Packs TUBE<br>Prescribed Unit: TUBE | 3            | 30       |         | N/A         |

(Fig 22)

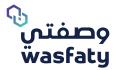

Instructions are created based on the selected Trade drug, and the quantity calculated based on the same selected trade drug. Also, you notice that the alternative drug can be dispensed.

| Drug                                                                                                    | Instructions                                                                                                    | Unit                                | Quantity 🛛 🔞                                               | Duration | Batch # | Indications |
|----------------------------------------------------------------------------------------------------|----------------------------------------------------------------------------------------------------|-------------------------------------|------------------------------------------------------------|----------|---------|-------------|
| ✓ Trade Drug: zovirax 200 mg/5ml Suspension [oral] 125ML,           BOTTLE PACK, SAUDI INTERNATIONAL TRADING COMPANY LTD<br>(SITCO)- KSA Code: 0040-102409-11101           Select Drug.           ☑ Show Alternative Drug           Zovirax 200 mg/5ml Suspension [oral]           125ML, BOTTLE PACK, SAUDI INTERNATIONAL TRADING<br>COMPANY LTD [SITCO]-KSA Code: 0040-102409-11101           Virustat 200 mg Tablets [oral]           305, BUSTER PACK, CIGALAH GROUP- KSA Code: 0031-<br>102419-11701           clovir 200 mg Tablets [oral]           255, BUSTER PACK, ALTERNATIVE Code: 0079-102419-<br>11701           *           20virax 200 mg Tablets [oral]           255, BUSTER PACK, ALTERNATIVE Code: 0096-102419-<br>11701           *           20virax 200 mg Tablets [oral]           255, BUSTER PACK, ALTERNATIVE Code: 0096-102419-<br>11701           *           200 virax 800 mg Tablets [oral]           355, BUSTER PACK, SAUDI INTERNATIONAL TRADING<br>COMPANY LTD (SITCO)-KSA Code: 0064-102401-11701 | Physician Instructions: Take 20 MILLILITER<br>(ML)(s) ORAL, 4 Time(s) per Day For 7<br>Day(s).<br>بیو ( اینار عن طریق انقر 4 مرذ ( این) عن یو به<br>ایم 5 مرد ( اینار )<br>به 7 میم ( اینار ) | Packs BOTTLE<br>Prescribed Unit: MG | 5 •<br>(5 Packs = 5 BOTTLE)<br>Prescribed<br>Qty: 22400 MG | 7        |         | N/A         |
|                                                                                                    | Instructions                                                                                                    | Unit                                | Quantity 🛛                                                 | Duration | Batch # | Indications |
| PACK, SAUDI INTERNATIONAL TRADING COMPANY LTD<br>(SITCO)- KSA Code: 0064-102401-11701                                                                                                    | Physician instructions: Take 1 TABLET(s)<br>ORAL, 4 Time(s) per Day For 7 Day(s).<br>تناول 1 قرص عن طريق الفر4 مرة (ت) كن يوم لمنة 2<br>يوم (بات)                                             |                                     | 1<br>(1 Packs = 35 TABLET)<br>Prescribed<br>Qty: 22400 MG  | 7        |         | N/A         |
|                                                                                                    |                                                                                                    |                                     |                                                            |          |         | (Fig 23     |

At pharmacy side, flexible drugs have the instructions exactly as how physicians write instructions in special instructions field. Pharmacists can add their own instructions to be printed on label. Also, notice that quantity is also presented per pack.

| Drugs (1)                                                                                                    |                                                                                                |                                  |                                  |          |         |             |
|----------------------------------------------------------------------------------------------------|------------------------------------------------------------------------------------------------|----------------------------------|----------------------------------|----------|---------|-------------|
| Drug                                                                                                    | Instructions                                                                                   | Unit                             | Quantity 🛛 🛛                     | Duration | Batch # | Indications |
| ✓ Trade Drug: apigen 0.3% Eye ointment [ocular] 5G, TUBE<br>PACK, SALEHIYA TRADING EST-KSA Code: 0008-120201-<br>03801                                  | Physician Instructions: Instill in affected<br>eye 2 times a day - نوئين ليصنية مرئين<br>يوميا | Packs TUBE Prescribed Unit: TUBE | 1  (1 Packs = 1 TUBE) Prescribed | 7        |         | N/A         |
| Select Drug<br>apigen 0.3% Eye ointment [ocular]<br>56, TUBE PACK, SALEHIYA TRADING EST-KSA Code: 0008-<br>120201-03801                                 | + Pharmacist Instructions                                                                      |                                  | Qty: 1 TUBE                      |          |         |             |
| gentacin 0.3% Eye ointment [ocular]<br>5G, TUBE PACK, ALTERNATIVE Code: 0075-120201-03801<br>gentamicin 0.3% Eye ointment [0CULAR] Code: 120201-038-072 |                                                                                                |                                  |                                  |          |         |             |
| Refills: 0                                                                                                    |                                                                                                |                                  |                                  |          |         |             |

(Fig 24)

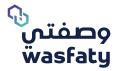

System auto-calculates the dose by volume unit (ml) and creates the instruction and quantity based on the selected Trade Drug.

| Drug                                                                                                    | Instructions                                                                                                    | Unit                                | Quantity 🛛 🕯                                          | Duration | Batch # | Indications |
|----------------------------------------------------------------------------------------------------|----------------------------------------------------------------------------------------------------|-------------------------------------|-------------------------------------------------------|----------|---------|-------------|
| Trade Drug, Ventolin 5 mg/ml Nebulizing solution<br>[Inhalation] 20ML, BOTTLE PACK, SAUDI INTERNATIONAL<br>TRADING COMPANY LTD (SITCO)- KSA Code: 0064-124512-<br>20701<br>(archange Drug<br>Change Drug, Justification | Physician Instructions: Inhale 1 MILLILITER<br>(ML)(5) INHALATION, 4 Time(5) per Day For<br>5 Day(s).<br>توجه اینکار منتر استشاقی 4 مرة (تا) علی بود است<br>بود (تام) علی 5.<br>Pharmadox Instructions | Packs BOTTLE<br>Prescribed Unit: MG | 1<br>(1 Packs = 1 BOTTLE<br>Prescribed<br>Qty: 100 MG | 5        |         | N/A         |
| Write your justification here                                                                                                    | استدر جياڙ اللخر<br>//                                                                                                    |                                     |                                                       |          |         |             |

(Fig 24)

## **Possible Errors Messages:**

If the generic is infinitely divisible and the trade is not divisible

1- Activity that contains Drug code (0085-106601-11701), Activity that contains Drug code (0085-106601-11701), The divisibility of selected trade is not matched with generic (Fig 25)

If the generic is infinitely divisible and the divisible factor of the trade is 0.25

1- Activity that contains Drug code (0085-106601-11701), Activity that contains Drug code (0085-106601-11701), The divisibility of selected trade is not matched with generic (Fig 26)

If the generic is infinitely divisible and the divisible factor of the trade is 0.5

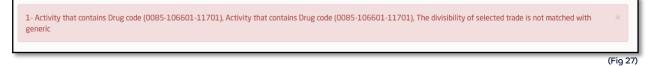

If the divisible factor of the generic is 0.5 and the trade is not divisible

1- Activity that contains Drug code (0085-106601-11701), Activity that contains Drug code (0085-106601-11701), The divisibility of selected trade is not matched with generic

(Fig 28)

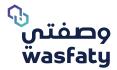

## If the divisible factor of the generic is 0.25 and the divisible factor of the trade is 0.5

1- Activity that contains Drug code (0085-106601-11701), Activity that contains Drug code (0085-106601-11701), The divisibility of selected trade is not matched with generic

(Fig 29)

## If the divisible factor of the generic is 0.25 and the trade is not divisible

| 1- Activity that contains Drug code (0085-106601-11701), Activity that contains Drug code (0085-106601-11701), The divisibility of selected trade is not matched with generic | (Fig 30     |
|----------------------------------------------------------------------------------------------------|-------------|
|                                                                                                    | ed with 🛛 🛪 |

## 2.1.6 Partial Dispense

## 1- Partial Dispense of the whole prescription

If the pharmacy does not have all the needed medications in the e-prescription, you can dispense the available medications only.

You will need to delete the drug that will not be dispensed by clicking the Delete icon  $\square$  (Fig 15)

## 3- Partial Dispense per prescription activities

If the pharmacy does not have the whole required amount for any of the drugs mentioned in the prescription, then you can select the available quantity from the dropdown list. The patient can then dispense the remaining amount in any other pharmacy (Fig 31)

| ✓ Trade Drug: 0006-115604-03901NM2QL 500<br>MG-FC TAL 202 So DM /G-HL OCASTE TARETS,<br>BLISTER PRCK TABLET, JAZEERA PHARMACEUTICAL<br>NOUSTRIES (JP) - KSA . Less<br>Select Drug.<br>Change Drug Justification<br>Write your justification here.<br>Prescribed Generic Drug: 116604-039-074 -<br>Prescribed Generic Drug: 116604-039-074 -<br>Prescribe | Physician Instructions: Take 1<br>TABLET(s), every 12 hour(s) For 30<br>Day(s), Rout of admin: ORAL<br>مهر(s), تعار ad admin: ORAL<br>الاسر المراقع (علاق) مراقع المراقع)<br>مراقع المراقع (علاق).<br>♣ Phymodsi Instructions | Packs TABL<br>Prescribed Unit: TABLET | 3 v<br>1<br>2<br>3 | 30 | N/A |  |
|----------------------------------------------------------------------------------------------------|----------------------------------------------------------------------------------------------------|---------------------------------------|--------------------|----|-----|--|
|----------------------------------------------------------------------------------------------------|----------------------------------------------------------------------------------------------------|---------------------------------------|--------------------|----|-----|--|

(Fig 31)

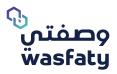

## 2.2 Authorization of Prescription

## 2.2.1 Request Authorization – Step 2

After Selecting the Trade drug and confirming the prescription, click on the

'Request Authorization' button to request for authorization. (Fig 32)

| 🔛 Request Authoriz | zation Cancel |
|--------------------|---------------|
|                    | (Fig 32)      |

After selecting 'Request Authorization', the note "Authorization Sent Successfully" will appear.

| 2.2.2 Search for e-prescription – Step 3                                 | eRx.Pharmacy           |
|--------------------------------------------------------------------------|------------------------|
| You can search for all the approved or existing prescriptions            | -                      |
| by selecting <b>'Prescriptions'</b> under the <b>eRx. Pharmacy</b> menu. | Download ePrescription |
| (Fig33)                                                                  | Prescriptions          |
|                                                                          | (Fig 33)               |

You can search for all the approved or existing prescriptions by selecting **'Prescriptions'** under the **eRx. Pharmacy** menu. (Fig 34)

## 2.2.3 Search information

- **Patient:** Enter patient's name
- Form-to: The time interval in which the approval request was submitted.
- ID: A unique ID of the Transaction submitted by the pharmacist.
- **eRx Ref #:** A prescription number sent to the patient via SMS.
- Status: Select the claim status of the request from a dropdown menu.
   The status can be requested, approved, partially approved, rejected or cancelled.
- **Options:** Choose between dispense, edit, cancel or view details.

| Search                    |               |             |          |
|---------------------------|---------------|-------------|----------|
| Patient<br>Select Patient | From - to     | ID End Date |          |
| eRx Ref #                 | Status        | chu bate    |          |
|                           | Select Status | •           |          |
| Q Search Reset            |               |             |          |
|                           |               |             | (Fig 34) |

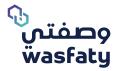

- Dispense: The pharmacist can dispense the medications accordingly by clicking on the Dispense \$\$
   "dispense" button at the end of the page
- Edit :/The request for authorization will be cancelled; when you try to Edit any of the drugs activities, a reason for the edit must be added from the available reasons in the dropdown list as in (fig 20). And a new form will appear auto-populated with the previously entered information, to be edited and resubmitted.
- **Cancel** \*The request for authorization will be fully cancelled, when you try to cancel/ delete any of the drugs activities of/ Switch the page of the authorization request, a reason for the cancellation must be added from the available reasons in the dropdown list as in figure (Fig 35). The system, then, will bring the user back to an empty prescription form for downloading a new one.
- View Details : All details related to the prescription, such as: patient details, ordering clinician, diagnosis, drugs and other related details, and print the e-Prescription order.

| Pharmacy   Download ePrescription                                                                                                    |                                                        | Activity                                                                                                | Reason                                                                                                    |            |
|----------------------------------------------------------------------------------------------------|--------------------------------------------------------|----------------------------------------------------------------------------------------------------|----------------------------------------------------------------------------------------------------|------------|
| Prescription with Reference Number: 13877397 has been                                                                                                    | en successfully downloaded.                            | 232615-267-095 - (NICOTINE : 35MG (14 MG/24 HR))<br>TRANSDERMAL PATCHES [TRANSDERMAL]                   | Reason:                                                                                                    |            |
|                                                                                                    |                                                        | TRANSDERIAL PAICHES [TRANSDERIAL]                                                                       | Select Reason                                                                                                    | -          |
|                                                                                                    | Test Wasfaty Patient 🗦 Show Acti                       |                                                                                                    |                                                                                                    |            |
|                                                                                                    | National ID: 1234567800<br>(Date Of Birth: 28/05/1998) | 9000000030692 - (AMOXICILLIN : 500 MG) CAPSULES<br>(ORAL)                                               | • Reason:                                                                                                    |            |
|                                                                                                    |                                                        |                                                                                                    | Select Reason                                                                                                    |            |
|                                                                                                    | Weight: 66<br>Gender: Male                             |                                                                                                    | Drug not available                                                                                                    |            |
|                                                                                                    |                                                        | 543001-117-074 - (CAFFEINE : 30 MG) (PARACETAMOL :<br>500 MG) (CODEINE PHOSPHATE : 8 MG) TABLETS [ORAL] | Medical error in prescription                                                                                                    |            |
| llergies:                                                                                                    |                                                        | Soona) (coocine most inter onla) model s [onne]                                                         | No enough quantity for drug                                                                                                    |            |
| Description                                                                                                    |                                                        | L                                                                                                    | Rejected by patient                                                                                                    |            |
| 112 - penicillins                                                                                                    |                                                        |                                                                                                    | Other reason<br>Submit Rea                                                                                                    | son Cancel |
|                                                                                                    |                                                        |                                                                                                    |                                                                                                    |            |
|                                                                                                    |                                                        |                                                                                                    |                                                                                                    |            |
| quest Details                                                                                                    |                                                        |                                                                                                    |                                                                                                    |            |
| escription Date                                                                                                    | + Physician                                            | Facility N                                                                                              |                                                                                                    |            |
| escription Date                                                                                                    | Rami - Ja                                              |                                                                                                    | دەتە<br>Nyah Khobar - يوغار قورۇ (Nyadı)                                                                                                    |            |
| escription Date                                                                                                    |                                                        |                                                                                                    |                                                                                                    |            |
| escription Date<br>01/03/2020                                                                                                    | Rami - Ja                                              |                                                                                                    |                                                                                                    |            |
| ecryclan Cate<br>ag 105 2020                                                                                                    | Rami - Ja                                              |                                                                                                    |                                                                                                    |            |
| ou (03.00.00 Cate<br>Bou (03.00.00 Cate<br>Diagnosis (1.)<br>Cate Deschyton                                                                                                    | Rami - Ja                                              |                                                                                                    |                                                                                                    |            |
| guest Details.<br>excription Date.<br>02:05/2020<br>Diagnosis (1)<br>Cole: Decolption<br>Cole: Decolption<br>Select Code - Oescription                                                                                                    | Rami - Ja                                              |                                                                                                    |                                                                                                    |            |
| eorgana Gais<br>escenza a<br>Diagnosis (1)<br>Cole: Decolytion<br>51 - Headache                                                                                                    | Rami - Ja                                              |                                                                                                    |                                                                                                    |            |
| europon Sata<br>BLO Scabo<br>Diagnosis (1)<br>Solo - Seculyton<br>S- Headone<br>Alert Cole - Description                                                                                                    | Rami - Ja                                              |                                                                                                    |                                                                                                    |            |
| exception flate<br>at Job 2000 International Control Control Cont | Rami - Ja                                              |                                                                                                    |                                                                                                    | c          |
| stranscharte                                                                                                    | form (                                                 | Aldge     Aldge     Instructions     Physician Instructions     Take 2 PMTCH(5), 2 Time(5) Before Dim   | Uyun Kodur - Jaki (Juko (Ryud)                                                                                                    |            |
| exergence fore<br>as r512020                                                                                                    | form (                                                 | • Adap                                                                                                  | Unit<br>Provide<br>Unit<br>Provide<br>Provide<br>Prov |            |

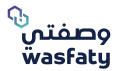

## 2.2.4 Printing the e-Prescription and Drug Label for the patient

• You can print the e-prescription for the patient in his/ her preferred language (Arabic or English) by clicking on the printer icon at the top of the page. (Fig 36).

| escriptio                              | n :NUP01-INS111-2020                                                                                                    | 061712124                  | 44-494                                                                                                    |                              |                                |                                                | 🗹 Dispen    |
|----------------------------------------|----------------------------------------------------------------------------------------------------|----------------------------|----------------------------------------------------------------------------------------------------|------------------------------|--------------------------------|------------------------------------------------|-------------|
| art 17/06/<br>d 27/06/2<br>tient Limit | 82:10ab40d90b793e8<br>2020 11:12<br>020 11:12                                                                                                    | eRx Ref #<br>19618253      |                                                                                                    |                              | Mohammad<br>Contact Number NVA | Facility Nupco -<br>Facility Contact I<br>Jess |             |
| s<br>th. Paymer                        | nt Amount 132.5                                                                                                    |                            | 80                                                                                                    | Transactio<br>more           | n Date 17/06/2020 1            | 11250                                          |             |
| V - N/A<br>COM/<br>DIAG                | Code - Descrij                                                                                                    | ation<br>diabetes metilitu | 5                                                                                                    |                              |                                |                                                |             |
|                                        | Code - Desc                                                                                                    |                            | Details                                                                                                    | Notes                        | Status                         | Financial                                      | Indications |
| 9361.81                                | ODES-4000013-33001 - NOV     ODES-4000013-33001 - NOV     DES-4000014L, 5 X 3ML     UVML, 5 X 3ML     UVML, 5 X 3ML     Physician Presorated Data     Physician Presorated Data     Physician Presorated Data     Physician Presorated Data     Physician Presorated Data | 30 IU/ML[70                | Pharmacist:<br>Mohammad - ana<br>Ref #: 22712139<br>Duration: 10<br>Barch Number:<br>Start Datef Time:<br>1.7006/2020 11:12<br>Physician<br>Instructions: Take 1<br>INTERNATIONAL<br>UNIT (UD)s). svery 3<br>hour(smore<br>N/A<br>Dispense Date/Time:<br>1.7006/2020 11:13 | Denial: N/A<br>Comments: N/A | Dispensed                      | Nat: -<br>Patient Share: 0<br>Quantity: 1 PMCK | N/A         |
| hysician C                             | omments                                                                                                    |                            |                                                                                                    |                              |                                |                                                |             |
| 104                                    |                                                                                                    |                            |                                                                                                    |                              |                                |                                                |             |

## **Paper Prescription**

This is a function added in the system as a contingency plan to use eRx paper form whenever needed. You as a pharmacist will be able to dispense paper prescriptions whenever the function is activated by the system admins.

Once the function is activated, it will show up on the pharmacist side tabs as below:

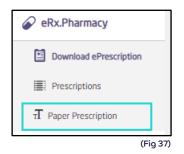

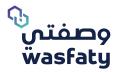

Through the Paper prescription option, you will be able to dispense the required medications as per the paper prescription provided by adding all the needed form data then clicking on dispense.

## Paper prescription Details:

- **Procedure code:** Up to 7 numbers Code entered by the doctor in the prescription provided from the patient.
- **eRx Number:** Up to 7 numbers unique Code Printed as a Prescription number.
- **Physician:** Drop down list for the available physicians in the system. Pharmacist should select the prescribing physician.
- **Date ordered:** Date of the prescription.
- Facility: Dropdown list of the selected physician facilities.
- Attached prescription: Attaching option to attach the prescription itself as a proof.

| eRx.Pharmacy • Paper Prescription                                                                                                    |         |
|----------------------------------------------------------------------------------------------------|---------|
| Patient                                                                                                    |         |
| Search by Locument. D / Iguna D / Contact Number + New Patient                                                                                                    |         |
| Paper Prescription Details                                                                                                    | *       |
| + Providers Cole + Physician + Physician + Physician + Date Cole + Physician + Date Cole + Physician + Date Cole + Physician + Date Cole + Physician + Date Cole + Physician + Date Cole + Physician + Physician + |         |
| Facility     Attached Precurston     Preve Select     Updaw Attached Precurston                                                                                                    |         |
| Degrocis (0)     Constant of the formation     Constant of the formation                                                                                                    |         |
| Select Code - Description                                                                                                    | •       |
| - Drugs (D)                                                                                                    |         |
| • Orug name                                                                                                    | 0       |
| Select Drug                                                                                                    | •       |
| Please select patient to enable drug field                                                                                                    |         |
|                                                                                                    |         |
|                                                                                                    |         |
| Citotot Cancol                                                                                                    |         |
|                                                                                                    | (Fig 38 |

## Note: Pharmacist can dispense only one drug per request.

| • Drugs (0)  |                                                                                                    |
|--------------|----------------------------------------------------------------------------------------------------|
| Drug name    |                                                                                                    |
|              | g: avoral 2% Shampoo [topical] 120ML, BOTTLE PACK, MIDDLE EAST PHARMACEUTICAL INDUSTRIES CO. LTD (MECP)- KSA Code: 0010-148805-09201 🔻 |
| Instructions | C O<br>Special Instructions ()                                                                                                    |
| Wash         | BOTTLE(s) 2 Time(s) Dose Timing per For Day(s), Route of Admin: TOPICAL + Add Dose                                                     |
|              | • Total Quantity: 0.00 BOTTLE(s)                                                                                                    |

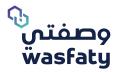

## The pharmacist can't enter decimal numbers or letters while entering the duration of the selected drug.

| )rug name             |                        |                      |                  |            |                         |           |                      |         |            |
|-----------------------|------------------------|----------------------|------------------|------------|-------------------------|-----------|----------------------|---------|------------|
| Trade Drug: avoral 2% | Shampoo [topical] 120M | L, BOTTLE PACK, MIDD | LE EAST PHARMACE | UTICAL IND | USTRIES CO. LTD (M      | ECP)- KSA | Code: 0010-14880     | 5-09201 | •          |
| Generic Drug: ketocon | azole 2% Shampoo [TOPI | CAL] Code: 148805-0  | 92-092           |            |                         |           |                      |         |            |
| structions 2          | 0                      |                      |                  |            |                         |           |                      |         |            |
|                       |                        |                      |                  |            |                         |           | Special Instructions |         |            |
|                       |                        |                      |                  |            |                         |           | special instructions | 5 🕖     |            |
| Wash BOTT             | LE(s), Time(s)         | Dose Timing          | per Day          | For        | 4                       | Dav(s)    | Route of Admin:      | TOPICAL | + Add Dose |
|                       |                        |                      |                  | _          |                         |           |                      |         |            |
|                       |                        |                      |                  |            | Max value must<br>be 30 |           |                      |         |            |
|                       |                        |                      |                  |            |                         |           |                      |         |            |

(Fig 40)

#### The maximum number of days allowed for the treatment by days is 30 days.

| Drug name   |                                          |         |             |        |                 |                          |               |                    |              |      |           |
|-------------|------------------------------------------|---------|-------------|--------|-----------------|--------------------------|---------------|--------------------|--------------|------|-----------|
|             | avoral 2% Shampoo<br>Ig: ketoconazole 2% |         |             |        | IACEUTICAL INDU | STRIES CO. LTD (I        | MECP)- KSA Co | de: 0010-148805    | -09201       |      |           |
| nstructions | C                                        | ©       |             |        |                 |                          | ✓ Sp          | ecial Instructions | 0            |      |           |
| Wash        | BOTTLE(s),                               | Time(s) | Dose Timing | per We |                 | <br>Max value must<br>:4 | - 1           | Route of Admin:    | TOPICAL      |      | + Add Do  |
|             |                                          |         |             |        |                 |                          |               |                    | • Total Quan | 0.00 | BOTTLE(s) |

## The maximum number of weeks allowed for treatment by weeks is 4 weeks.

| Drug name     |                      |                     |                      |              |                           |                |                    |         |           |
|---------------|----------------------|---------------------|----------------------|--------------|---------------------------|----------------|--------------------|---------|-----------|
| Trade Drug: a | voral 2% Shampoo [t  | opical] 120ML, BOTT | LE PACK, MIDDLE EAS  | T PHARMACEUT | ICAL INDUSTRIES CO. LTD ( | (MECP)- KSA Co | de: 0010-148805-   | 09201   |           |
| Generic Drug  | : ketoconazole 2% Sh | ampoo [TOPICAL] Co  | de: 148805-092-092   |              |                           |                |                    |         |           |
| structions    | C                    | O                   |                      |              |                           |                |                    |         |           |
|               | ~                    | U                   |                      |              |                           |                |                    |         |           |
|               |                      |                     |                      |              |                           | ∕ Sp           | ecial Instructions | 0       |           |
|               |                      |                     |                      |              | _                         | _              |                    |         |           |
| Wash          | BOTTLE(s),           | Time(s) Do          | se Timing <b>per</b> | Month        | For                       | Month(s)       | Route of Admin:    | TOPICAL | + Add Dos |
|               |                      |                     |                      |              |                           | -              |                    |         |           |
|               |                      |                     |                      |              | Max value must<br>be 1    | t              |                    |         |           |
|               |                      |                     |                      |              |                           |                |                    |         |           |
|               |                      |                     |                      |              |                           |                |                    | 0       |           |

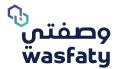

The maximum number of months allowed for treatment is 1 month.

| Procedure Code              | <ul> <li>eRx Number</li> </ul> | <ul> <li>Physician</li> </ul> | Date Ordered                              |
|-----------------------------|--------------------------------|-------------------------------|-------------------------------------------|
| Please enter Procedure Code | Please enter eRx Number        | Please Select                 | ▼ 24/12/2020                              |
| Facility                    | Attached Prescription          |                               | O Sorry, date could not be in the future. |
|                             |                                |                               |                                           |
| Please Select               | + Upload Attachment            |                               |                                           |
|                             |                                |                               |                                           |
|                             |                                |                               |                                           |
|                             |                                |                               |                                           |
|                             |                                |                               |                                           |

The selected ordered date cannot be in the future.

| atient<br>earch by Document ID / Iqama ID / Contact | : Number                | 0             | + New Patient |  |
|-----------------------------------------------------|-------------------------|---------------|---------------|--|
| aper Prescription Details                           |                         |               |               |  |
| Procedure Code                                      | • eRx Number            | Physician     | Date Ordered  |  |
| Please enter Procedure Code                         | Please enter eRx Number | Please Select | ₹ 27/10/2000  |  |
| Facility                                            | Attached Prescription   |               |               |  |
| Please Select                                       | + Upload Attachment     |               |               |  |

(Fig 44)

The pharmacist cannot upload the attachment if the file size larger than 4 MB, and the file type must be in pdf format.

| you are going to dispense | 66                                          | Pack, are you sure ?  |
|---------------------------|---------------------------------------------|-----------------------|
|                           | non<br>zero 2<br>digit<br>number<br>allowed |                       |
|                           |                                             | Ok Cancel<br>(Fig 45) |

When submitting the paper prescription, the user will see a confirmation pop up of the quantity to be dispensed, so that the pharmacist cannot dispense more than 99 packs and the dispensed quantity cannot be equal to zero.

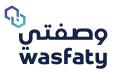

|                              |                     |                          |                  |                          | hanc                          |                                                                                                    |                                                                                                  |                                                                     |                                                                                                    |
|------------------------------|---------------------|--------------------------|------------------|--------------------------|-------------------------------|----------------------------------------------------------------------------------------------------|--------------------------------------------------------------------------------------------------|---------------------------------------------------------------------|----------------------------------------------------------------------------------------------------|
| البجراء : (                  | io                  |                          | ŵ                | ىتى (ورة                 | وصد                           | سودج                                                                                                    | بفالوصفة                                                                                         | احبارية لص                                                          | بيه!:جميع الحقول                                                                                                    |
| Patient Informa              |                     |                          |                  |                          |                               |                                                                                                    |                                                                                                  |                                                                     | بانات المريض                                                                                                    |
| Weight الوزن Hight<br>مر -No |                     | Sex العمر<br>Liver disea | الجنس<br>: - se  | Patient ID               |                               | نم هوية المريض<br>۲۹۹ له دري<br>۲۹۹ له - ۲۹۹                                                                                                    | patient fu                                                                                       |                                                                     | ىم المريض الثلاثي<br>بإض الكلس - isease                                                                                                    |
| Diagnosis                    |                     |                          |                  | ىخىص                     |                               | Allergy                                                                                                    |                                                                                                  |                                                                     | حساسية                                                                                                    |
|                              |                     | n.                       | J                |                          |                               |                                                                                                    |                                                                                                  |                                                                     |                                                                                                    |
| Prescription De              | اسـم الـ<br>Name    | بالمدين<br>Indi          | سالرمد<br>catior | - cela<br>Dosi           | بالد<br>199                   | on and a second second | نکرار لاستعما<br>requency                                                                        | Trade                                                               | فاصيل الوصفة<br>لبســم التجاري من الد<br>Varie by Pharmac,<br>(يعيَّا من مُبل الصيد                                                                                  |
| PHC and doctor               | Details<br>مرالطييب | J Doctor                 | 's ID            | الطبيب                   | مورة                          | Hospital/PHC                                                                                                    |                                                                                                  |                                                                     | <b>بانات المرکز الص</b><br>بم المستشفی / مرک                                                                                                    |
|                              |                     |                          | Π                |                          | Ĩ                             |                                                                                                    |                                                                                                  |                                                                     |                                                                                                    |
| Date: / /<br>Time:           | ناريخ:<br>وقت:      | ll Stamp                 | /Sign            | ature                    |                               |                                                                                                    |                                                                                                  |                                                                     | تم\ التوقيع                                                                                                    |
| Pharmacy use (               |                     | μ.                       |                  |                          | bi                            | وصفتم، فذ                                                                                                    | شارکة فہ ،                                                                                       | بات الم                                                             | ستخدام الصيدا                                                                                                    |
| Stamp/ Signature             | -                   | ,<br>Pharmacist          | sID              | ية الصيدلي               |                               |                                                                                                    |                                                                                                  |                                                                     | بمالصيدلية Name ي                                                                                                    |
|                              |                     |                          | Π                | Ť                        |                               |                                                                                                    |                                                                                                  |                                                                     |                                                                                                    |
| مواقع الصيداية<br>المنتسارك  |                     |                          |                  | ، تتجاوز شمر<br>پ-<br>پ- | طبيب لا<br>ج الورق<br>ف الجزن | اليجـــراء<br>بن كتابة وصفة<br>خدام من قبل ال<br>يب في النموذ.<br>ولا يسمح بالصر<br>رجاء التواصل مع                                                                                                    | ن غيــر رمــز<br>ل ٢٤ سـاعة ه<br>ة و فترة الست<br>من قبل الطب<br>كامل الكمية و<br>صرف الدواء الر | عفــة مــ<br>وصفة خلا<br>الموصوف<br>احة الصرف<br>لى بصرف<br>شكلة في | لليمات هامة:<br>ب يجب أن تحتوي كل و<br>ن ين يتـــم مرف الور<br>الحد الاعلى للجرعة<br>لا يسمح يطلب إع<br>يجب أن يلتزم الصيد<br>مي حال واجهت م<br>الحقة : أي كشط أو لا |

Example for Wasfaty's paper prescription form (fig 46) .

#### (Fig 46)

## Support:

If you have any questions or inquiries, we would love to hear from you on the below contacts:

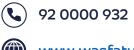

<u>www.wasfaty.sa</u>

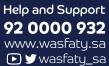

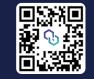

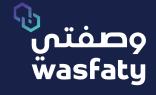

Best Browsers to use the platform: Firefox 🍪 Google Chrome 🧿 Microsoft Edge 📀